$\mathbf{m}^{\left(1\right)}$  .

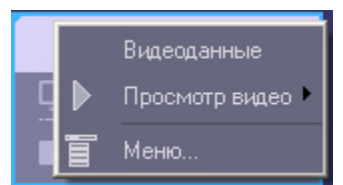

IP- .<br>  $\;$ 

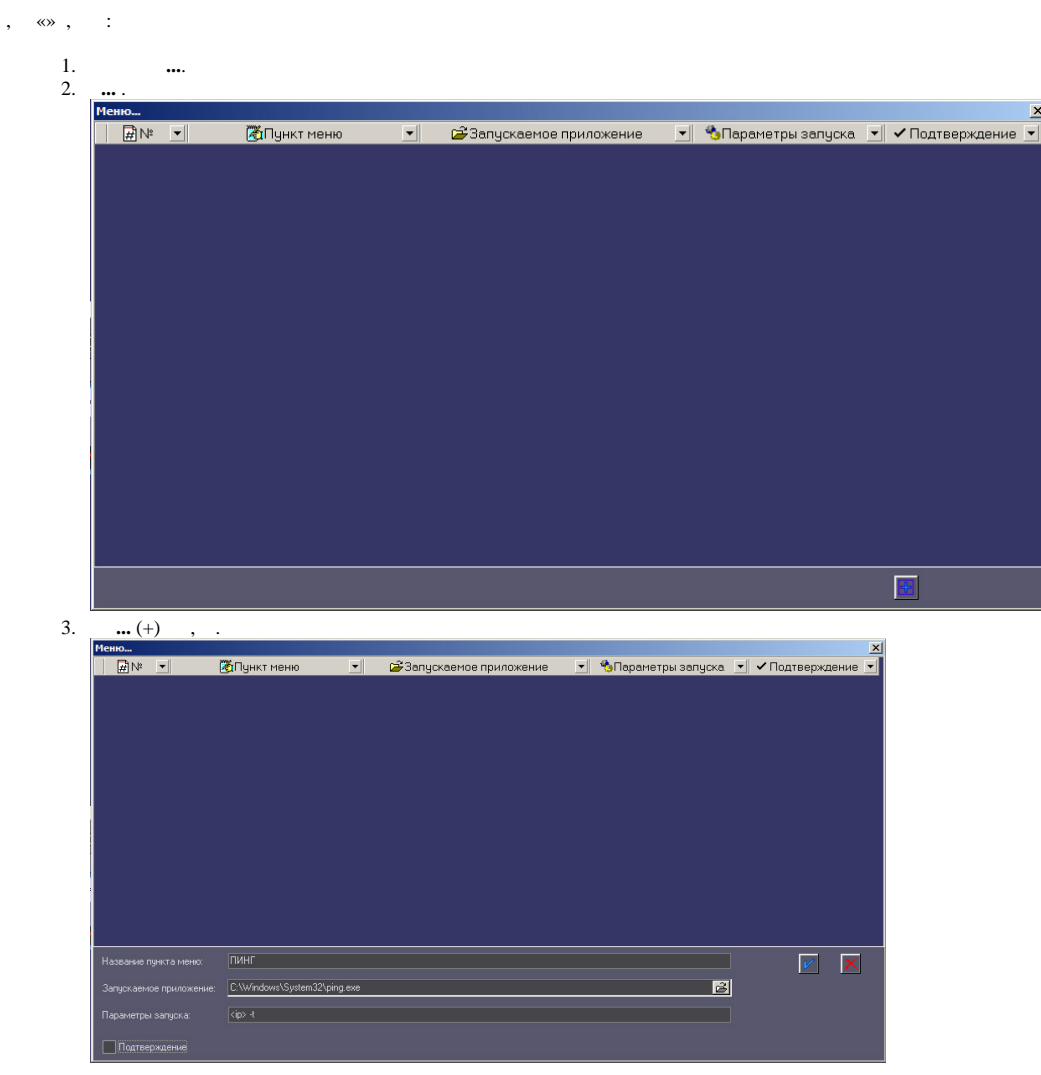

 $<\!\!\textrm{i}\mathsf{p}\!\!>$  ,  $\qquad \mathrm{i}\mathsf{p}\!\!-\!\!$  .

 $\langle \cdot, \cdot \rangle$  .

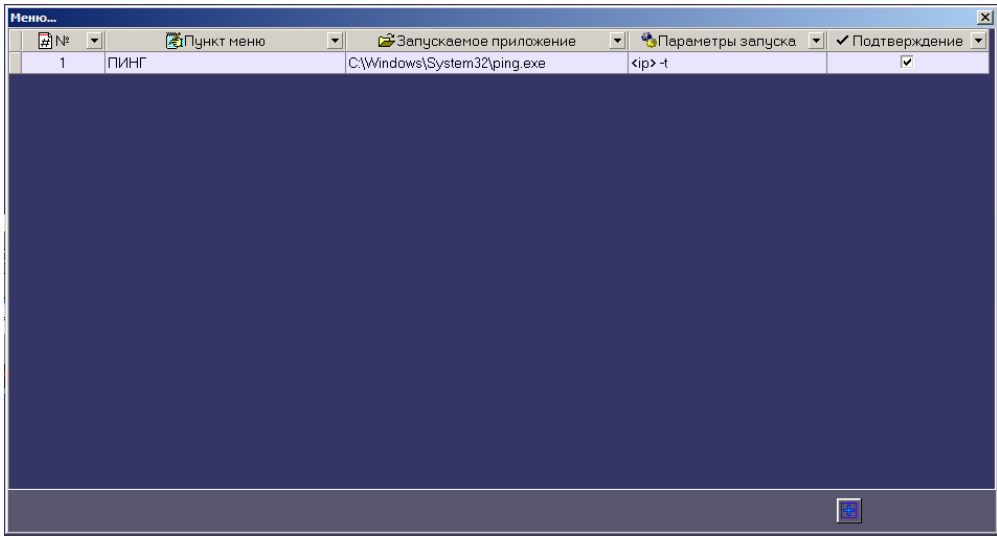

## $\otimes$ .  $^\mathrm{,}$

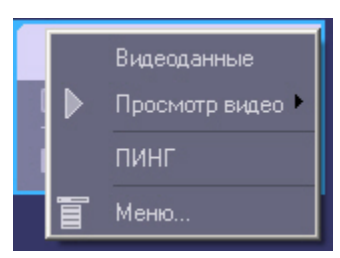

## $\Box$  ,  $\Box$  ,  $\overline{\phantom{a}}$

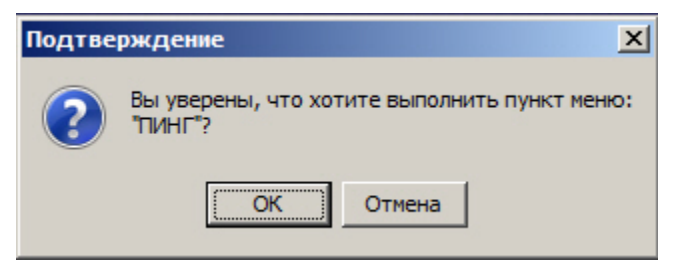

«ping».

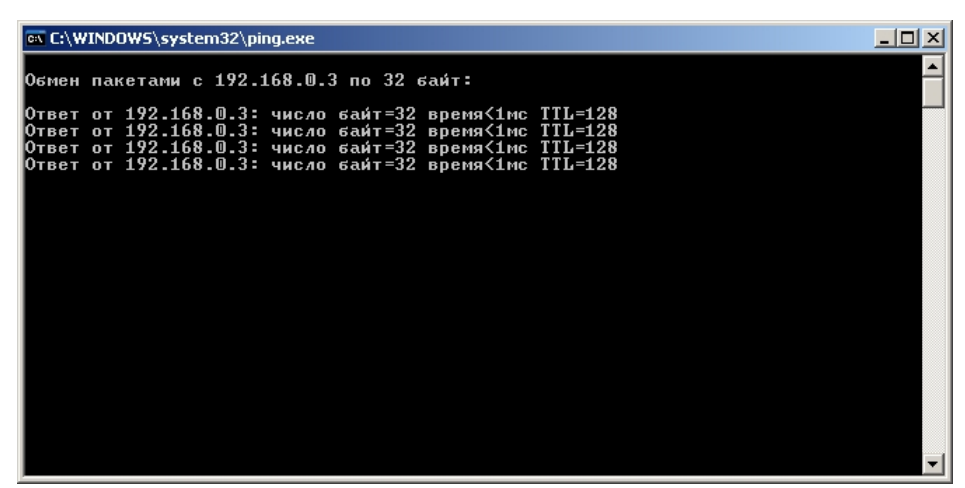

, - Rs232, , - , «<ip>» <127.0.0.1».

, «Radmin»  $\ldots$